### **Webinaria Crack For Windows**

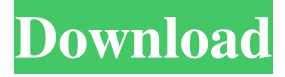

#### **Webinaria Crack [Mac/Win]**

\* Record videos and web camera feeds at any time. \* Multiple recording tools to record web camera feed, audio and full screen video. \* Multiple format output options to publish the results to websites and online storage. \* Includes a free online video conversion and sharing tool. \* A preview tool shows what the final video will look like before you publish it to a website. \* Works on Windows. \* Includes a demo version. \* Windows Advertisement: After Effects: Flux Parallax Phrase Don't forget to subscribe to our YouTube channel to stay updated on all the latest content. You can also find us on Twitter, Facebook, and LinkedIn. Stay updated Please enter Mail! No spam ever. You can unsubscribe at any time. Filmsquad is an aggregator of reviews and pre-release information on upcoming film titles, the latest of which are added every day. There is no charge to read our 'coverage', but if you like what you read, consider donating to help us keep the site going. Filmsquad is an aggregator of reviews and pre-release information on upcoming film titles, the latest of which are added every day. There is no charge to read our 'coverage', but if you like what you read, consider donating to help us keep the site going.Port of Onomichi The Port of Onomichi is a commercial port in the town of Onomichi, Hiroshima, Japan. Onomichi Port was completed in 1968. It was one of the first ports to have a direct connection with the International Container Terminal. It now handles container traffic from the Orient Express Line between Japan and the United States. There is also an on-dock container handling facility on the same site. The site was formerly home to a ship-building operation run by Mitsubishi Heavy Industries, as well as an offshore oil drilling facility, but this was decommissioned after the Fukushima Daiichi nuclear disaster. References Category:Ports and harbours of Japan Category:1968 establishments in Japan Category:Buildings and structures in Hiroshima PrefectureNelson Davis, one of the most experienced men at the helm of the Hawks, has shown that he wants to keep pushing for more points, so it is not surprising that he put an emphasis on developing youngsters throughout the off-season. The Hawks have

#### **Webinaria Torrent Free (Final 2022)**

Use the all in one video editor to make creative videos, slideshows, presentations, banners, web presentations, or anything else. You can edit text, pictures and video. Key Features: -Easy to use video editor and slideshow maker. -Save on flash drive or save to PC and upload to YouTube, Facebook, and other websites. -Add music to videos or cut them into scenes. -Mix video and picture to make personalized video or pic slideshows. -Add animated emoji to your videos. -Keyboard shortcuts. -Supports Windows 10, 8.1, 8, 7, Vista, XP, and MAC OS. -Free video editor and slideshow maker. -Helpful video tutorials and video tutorials. -Free trial. -Support Windows 10, 8, 8.1, 7, Vista, XP, and MAC. -Add music to videos or cut them into scenes. -Mix video and picture to make personalized video or pic slideshows. -Add animated emoji to your videos. -Keyboard shortcuts. -Professional quality. -Supports Windows 10, 8, 8.1, 7, Vista, XP, and MAC OS. -Free video editor and slideshow maker. -Helpful video tutorials and video tutorials. -Free trial. -Support Windows 10, 8, 8.1, 7, Vista, XP, and MAC. -Add music to videos or cut them into scenes. -Mix video and picture to make personalized video or pic slideshows. -Add animated emoji to your videos. -Keyboard shortcuts. -Professional quality. -Supports Windows 10, 8, 8.1, 7, Vista, XP, and MAC OS. -Easy to use video editor and slideshow maker. -Free video editor and slideshow maker. -Helpful video tutorials and video tutorials. -Easy to use video editor and slideshow maker. -Save on flash drive or save to PC and upload to YouTube, Facebook, and other websites. -Add music to videos or cut them into scenes. -Mix video and picture to make personalized video or pic slideshows. -Add

animated emoji to your videos. -Keyboard shortcuts. -Supports Windows 10, 8.1, 8, 7, Vista, XP, and MAC OS. -Easy to use video editor and slideshow maker. - 77a5ca646e

## **Webinaria Activation Key Free Download (April-2022)**

Create your own screen-recording software in five minutes! With Webinaria you can record your entire computer screen and webcam at any time. It's quick and easy. You don't need any additional hardware. Webinaria is completely free! Create videos that you can share with your friends and the world. There is no need to install anything. If you have a PC with a web cam you can use Webinaria too. You can record your computer screen or webcam from any Internet browser or any other software. Record video from your monitor or webcam. You can create videos in AVI or WMV format. You can adjust the video and audio quality. See your video as a slide show or full screen. You can record the entire screen or just a part. You can start, pause and stop the recording. You can add music, text and other effects to your video. You can share your video with friends on Facebook, Google+, YouTube, Email. You can also publish your video to your website. Webinaria Features: \* Free for personal and commercial use. \* Automatically start recording. \* Record the entire screen. \* Record audio from microphone or from the computer. \* Record Webcam from any internet browser. \* Add text to video. \* Record video in AVI or WMV format. \* Adjust video quality. \* Easily adjust audio volume. \* Allows you to start, pause and stop the recording. \* Allows you to record from your monitor or webcam. \* You can watch the video as a slide show. \* You can record video from a specified area. \* You can record a specified window (including the web browser window). \* You can publish your video to your website. \* You can upload videos to YouTube and Google+. \* You can share your video with friends on Facebook, Google+ and Email. \* You can record video from any internet browser or any other software. \* You can record video from the entire screen or from a specified area. \* You can adjust the size of the recording area. \* You can choose the size of the recording area. \* You can record a specific area. \* You can record the entire screen or just a part. \* You can adjust the frame rate. \* You can record with a specified frame rate. \* You can use keyboard shortcuts to start

### **What's New In?**

Ease of use Select frame rate, record videos and use hotkeys Simple-to-handle GUI Select frame rate, record videos and use hotkeys What We Like User-friendly Ease of use Select frame rate, record videos and use hotkeys What We Don't Like Limited options Ease of use What's New in Version 2.6.0 Added FLV video conversion tool The application now allows you to directly upload generated files to sites like YouTube, Facebook, etc. All you need is a free account there.Q: What does "Pile" mean? The following sentence is from the book "Progress to Success: A Cookbook for Little Appetites" by Dina Rabinovich, 2020. If you're still searching for your protein, your energy, and a mouthful of pleasure, try a new way to eat: the pile. What does "pile" mean? A: I'm not sure about the particular phrase used in the book, but "pile" generally means a big group of things. In the context you have, "Pile" in this sense is being used to describe the number of protein-based foods, and this food group is discussed in the context of trying to find them as a whole (hence the allusion to looking for "protein" and "energy" as well as "a mouthful of pleasure"), not as a meal item. Piles are sometimes used to describe individual objects, for example: I have piles of dirty clothes here. However, in the sentence you quote, it is being used in the sense of a large number of individual items. Similar phrases include: pile of food pile of clothes pile of books pile of furniture Determination of 8-oxoguanine DNA adducts in human brain tumors by HPLC-ESI-MS/MS. We have developed a sensitive and specific method for the determination of 8-oxoguanine (OG) DNA adducts by liquid chromatography with electrospray ionization-tandem mass spectrometry (LC-ESI-MS/MS) using OG-dG modified oligodeoxynucleotides as internal standard. The oligodeoxynucleotides were cleaved to the corresponding nucleosides and then were derivatized with 4,4'-dimethoxytrityl chloride. The resulting nucleosides were purified by solid-phase extraction and then separated on a reversed-phase column using the LC-ESI-MS/MS system. The detection limit was 5 fmol/injection for OG-dG. The assay was applied to the determination of the intracellular

# **System Requirements For Webinaria:**

At least a 1200W power supply Required RAM: 512 MB Required HDD space: 700 MB of free disk space Recommended RAM: 1 GB Recommended HDD space: 1 GB of free disk space Vulkan and DirectX Raytracing are not supported on Linux, on Windows this might be an issue. To play Warzone and Squad out-of-the-box (for those who want to skip the tutorial), you'll need a Nvidia or AMD graphics card with at least

[http://www.suaopiniao1.com.br//upload/files/2022/06/FtCnG68hLbx7LYJAz5ve\\_06\\_3c0aa683ef476c2ffa1d1e1160f7d087\\_fil](http://www.suaopiniao1.com.br//upload/files/2022/06/FtCnG68hLbx7LYJAz5ve_06_3c0aa683ef476c2ffa1d1e1160f7d087_file.pdf) [e.pdf](http://www.suaopiniao1.com.br//upload/files/2022/06/FtCnG68hLbx7LYJAz5ve_06_3c0aa683ef476c2ffa1d1e1160f7d087_file.pdf)

https://battlefinity.com/upload/files/2022/06/LsIXtb2RtiKFBn24qOW6\_06\_82e1eb87a50a9f8a27e937422cc31c6a\_file.pdf <https://www.slaymammas.com/mp3manager-crack-activation-key-free/>

[https://gaming-walker.com/upload/files/2022/06/yurecS4Im3s5kU3MFalN\\_06\\_04d7c10c15085b5a9b80b90f8176caa2\\_file.pdf](https://gaming-walker.com/upload/files/2022/06/yurecS4Im3s5kU3MFalN_06_04d7c10c15085b5a9b80b90f8176caa2_file.pdf) [https://chat.byoe.tv/upload/files/2022/06/2wHlFq6DCINLEykGXt3f\\_06\\_82e1eb87a50a9f8a27e937422cc31c6a\\_file.pdf](https://chat.byoe.tv/upload/files/2022/06/2wHlFq6DCINLEykGXt3f_06_82e1eb87a50a9f8a27e937422cc31c6a_file.pdf) [https://mimaachat.com/upload/files/2022/06/HYWL6IidqprGF5NLgAA1\\_06\\_04d7c10c15085b5a9b80b90f8176caa2\\_file.pdf](https://mimaachat.com/upload/files/2022/06/HYWL6IidqprGF5NLgAA1_06_04d7c10c15085b5a9b80b90f8176caa2_file.pdf) <https://deradiobingo.nl/wp-content/uploads/2022/06/AIMLite.pdf>

<http://taifsn.com/fitness/internet-explorer-8-crack-product-key-full-free-for-windows-latest/>

<https://carlosbarradas.com/wp-content/uploads/2022/06/vigori.pdf>

<https://rednails.store/quick-resolution-changer-crack-activation-key/>